## МИНОБРНАУКИ РОССИИ

Федеральное государственное бюджетное образовательное учреждение

высшего образования

«Костромской государственный университет»

(КГУ)

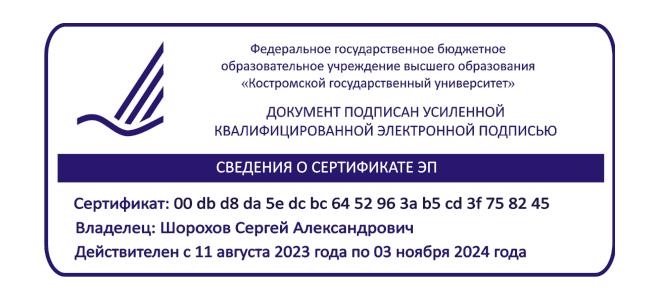

# РАБОЧАЯ ПРОГРАММА ДИСЦИПЛИНЫ

# **ФОТОГРАФИКА**

Направление подготовки *54.03.01 Дизайн* Направленность Графический дизайн Квалификация выпускника *бакалавр*

Форма обучения: *очно-заочная*

Кострома 2023

Рабочая программа дисциплины «*Фотографика*» разработана в соответствии с Федеральным государственным образовательным стандартом, утвержденным Приказом Минобрнауки РФ № 1015 от 13.08.2020 г.

Разработал: Хрушкова Е.А., ст. преподаватель кафедры ДТМ и ЭПТ Рецензент: Костюкова Ю.А., к.т.н., доцент каф. ДТМ и ЭПТ

# ПРОГРАММА УТВЕРЖДЕНА:

на заседании кафедры дизайна, технологии, материаловедения и экспертизы потребительских товаров

Протокол заседания кафедры № 9 от 03.04.2023 г.

Заведующий кафедрой дизайна, технологии, материаловедения и экспертизы потребительских товаров

Иванова О.В., к.т.н., доцент

#### **1. Цели и задачи освоения дисциплины**

**Цель дисциплины:** формирование у студентов знаний и практических навыков по фотографике, необходимых в профессиональной деятельности дизайнера.

#### **Задачи дисциплины:**

- изучение истории фотографии и эволюции фотографических технологий;
- изучение основных принципов работы с фотографической аппаратурой и светом;
- ознакомление с основными видами и жанрами фотографии;
- изучение основ компьютерной обработки фотографий.

#### **2. Перечень планируемых результатов обучения по дисциплине**

В результате освоения дисциплины обучающийся должен освоить компетенции:

#### **ОПК-3, ОПК-4, ОПК-5**

**ОПК-3**. Способен выполнять поисковые эскизы изобразительными средствами и способами проектной графики; разрабатывать проектную идею, основанную на концептуальном, творческом подходе к решению дизайнерской задачи; синтезировать набор возможных решений и научно обосновать свои предложения при проектировании дизайнобъектов, удовлетворяющих утилитарные и эстетические потребности человека (техника и оборудование, транспортные средства, интерьеры, полиграфия, товары народного потребления).

**ОПК-4.** Способен проектировать, моделировать, конструировать предметы, товары, промышленные образцы и коллекции, художественные предметно-пространственные комплексы, интерьеры зданий и сооружений архитектурно-пространственной среды, объекты ландшафтного дизайна, используя линейно-конструктивное построение, цветовое решение композиции, современную шрифтовую культуру и способы проектной графики.

**ОПК-5.** Способен организовывать, проводить и участвовать в выставках, конкурсах, фестивалях и других творческих мероприятиях.

#### **Индикаторы освоенности компетенций:**

ИОПК 3.4. Демонстрирует системное понимание художественно-творческих задач проекта; производит выбор необходимых методов исследования и творческого исполнения, связанных с воплощением конкретной дизайн-концепции; синтезирует набор возможных решений и научно обосновывает свои предложения при проектировании дизайн-объектов, удовлетворяющих утилитарные и эстетические потребности человека.

ИОПК 4.5. Демонстрирует проектные решения с использованием традиционных и новейших технических средств изображения.

ИОПК 5.1. Знает специфику организации и проведения выставок, конкурсов, фестивалей и других творческих мероприятий.

ИОПК 5.2. Имеет навыки реализации собственных проектных работ в ходе организации и проведения творческих мероприятий.

ИОПК 5.3. Принимает участие в выставках, конкурсах, фестивалях и других творческих мероприятиях.

В результате освоения дисциплины обучающийся должен:

#### **знать:**

- –возможности современного оборудования и информационных технологий по созданию и редактированию фотоизображений;
- –методы, способы и средства получения, хранения, переработки фотоизображений для подготовки презентаций, научно-технических отчетов , выставок, конкурсов , фестивалей и других творческих мероприятий.
- художественно-творческие задачи в области визуальных коммуникаций для художественного воплощения дизайн проекта.

#### **уметь:**

- –применять возможности современного оборудования и информационных технологий по созданию и редактированию фотоизображений;
- устанавливать правильные настройки фотоаппарата в зависимости от решаемой задачи при съемке объекта для подготовки презентаций, научно-технических отчетов, выставок, конкурсов , фестивалей и других творческих мероприятий и представления разработанных изделий.
- –выбирать необходимые методы фотографических технологий и творческого исполнения, связанные с конкретной дизайнерской задачей.

#### **владеть:**

- –практическими приемами фотографики в профессиональной деятельности;
- –навыками работы с информационными технологиями в области визуальных коммуникаций для подготовки презентаций, научно-технических отчетов, выставок, конкурсов, фестивалей и представления разработанных изделий;
- приемами работы с цветом, композицией, правильной компоновкой предметов в пространстве кадра, компьютерной постобработки кадра для художественного воплощения дизайн проекта.

#### **3. Место дисциплины в структуре ОП ВО**

Дисциплина относится к Блоку 1, Обязательная часть учебного плана. Изучается в 5-6 семестрах обучения.

Изучение дисциплины основывается на ранее освоенных дисциплинах: Живопись, История искусств, Академическая скульптура и пластическое моделирование, Основы композиции, Цветоведение и колористика, История графического дизайна и рекламы, Проектирование, разработка и презентация дизайн-проекта.

Изучение дисциплины является основой для освоения последующих дисциплин: Компьютерные технологии в дизайне, Основы визуального восприятия, Компьютерные технологии в дизайне, Графический дизайн интерфейсов, Проектно-технологическая практика, Преддипломная практика.

## **4. Объем дисциплины (модуля) 4.1. Объем дисциплины в зачетных единицах с указанием академических (астрономических) часов и виды учебной работы**

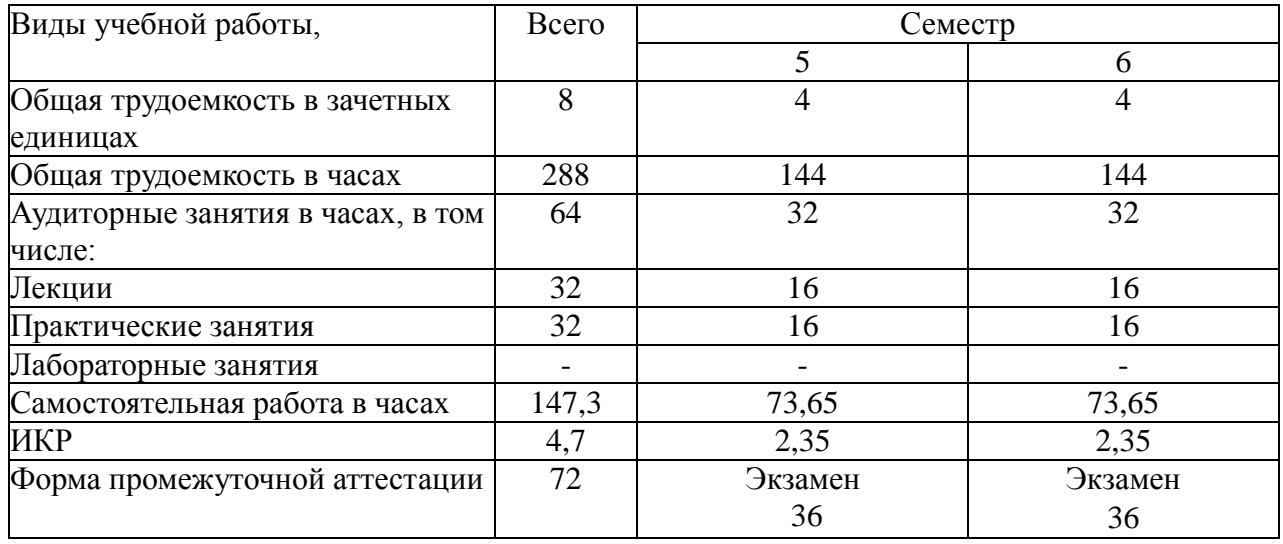

### **4.2. Объем контактной работы на 1 обучающегося**

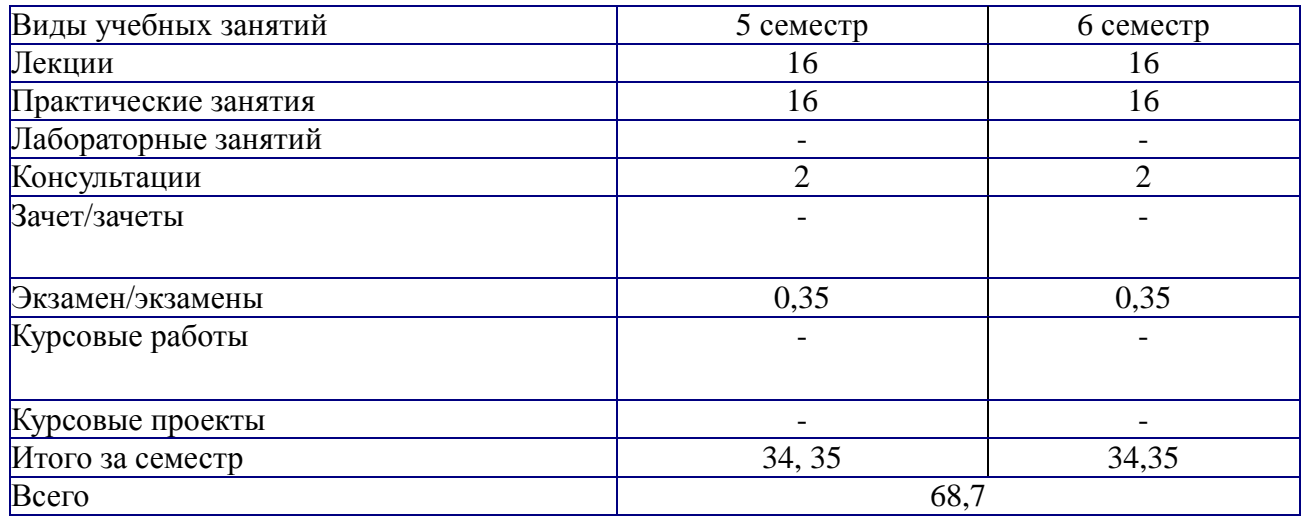

# **5.Содержание дисциплины (модуля), структурированное по темам (разделам), с указанием количества часов и видов занятий 5.1 Тематический план учебной дисциплины**

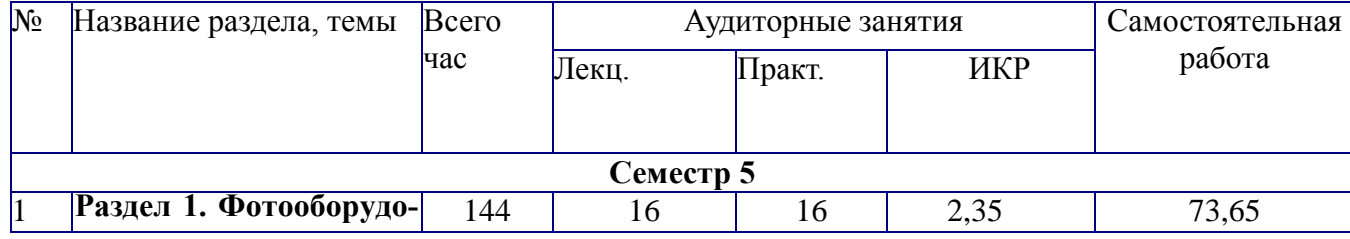

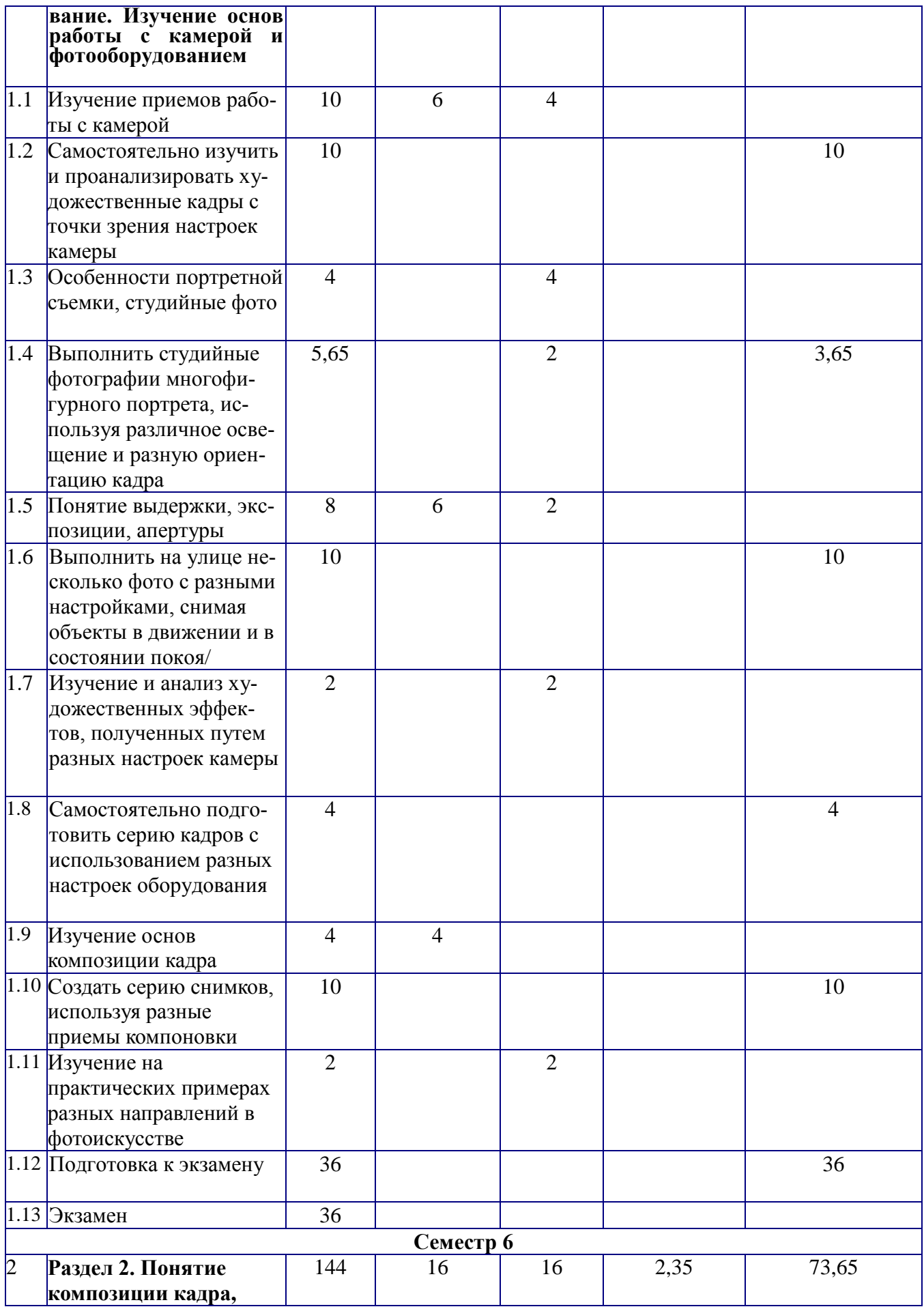

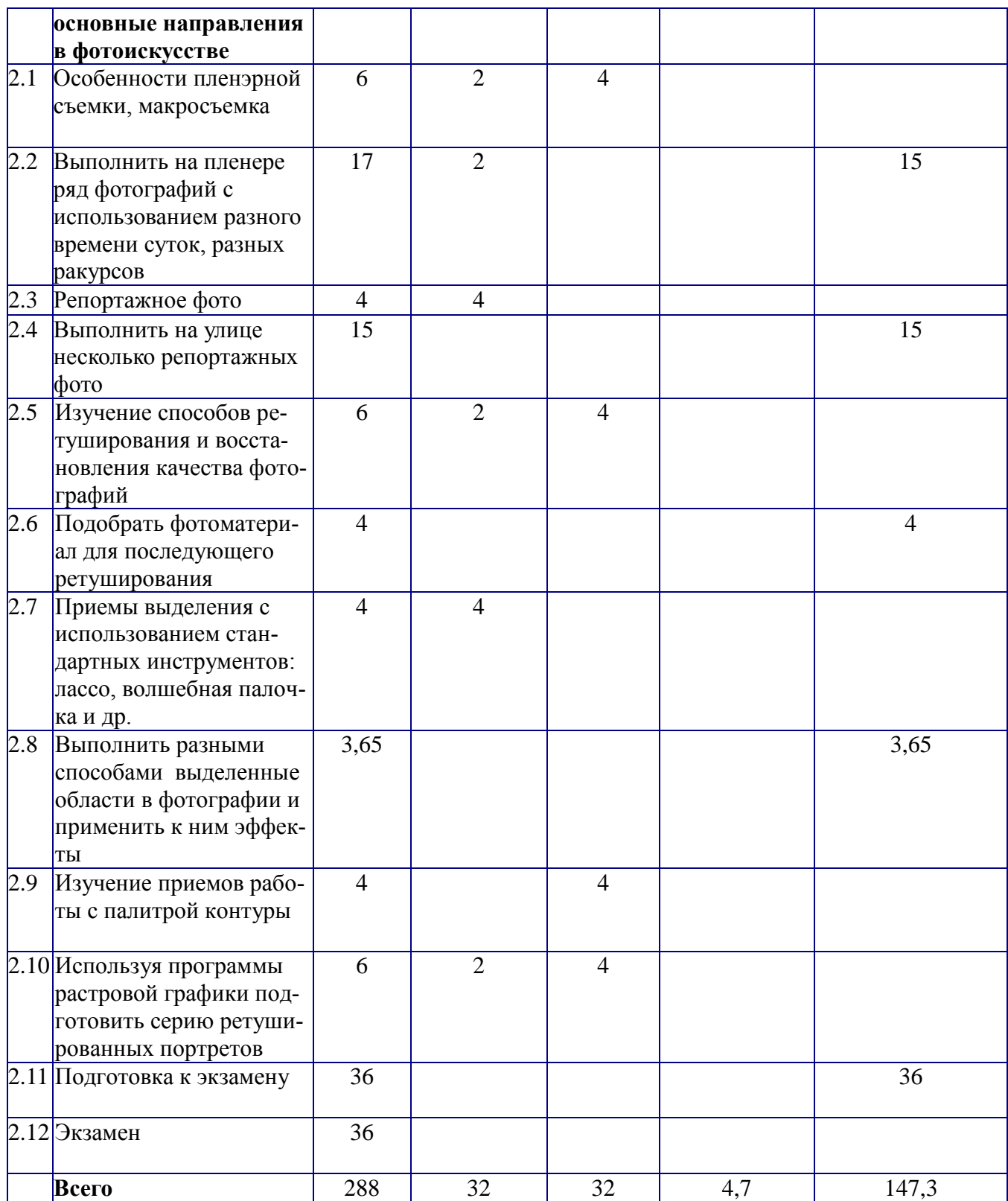

# **5.2. Содержание**

**1. Фотооборудование. Изучение основ работы с камерой и фотооборудованием** Изучение приемов работы с камерой. Особенности портретной съемки, студийные фото. Понятие выдержки, экспозиции, апертуры. Изучение и анализ художественных эффектов, полученных путем разных настроек камеры. Изучение основ композиции кадра. Изучение на практических примерах разных направлений в фотоискусстве.

#### 2. **Понятие композиции кадра, основные направления в фотоискусстве**

Особенности пленэрной съемки, макросъемка.

Репортажное фото.

Изучение способов ретуширования и восстановления качества фотографий.

Приемы выделения с использованием стандартных инструментов: лассо, волшебная палочка и др.

Изучение приемов работы с палитрой контуры.

Используя программы растровой графики подготовить серию ретушированных портретов.

#### **6. Методические материалы для обучающихся по освоению дисциплины**

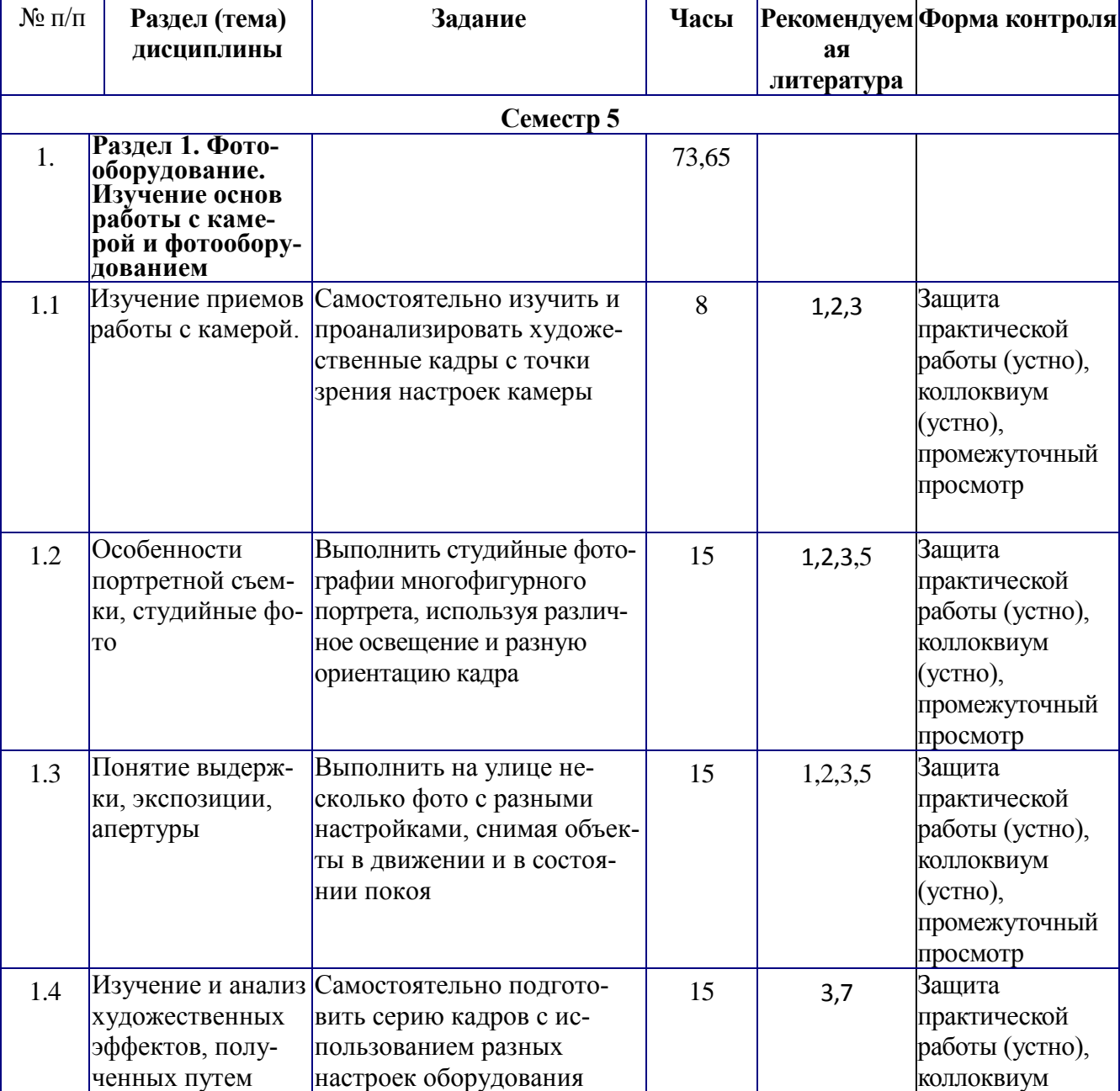

### **6.1. Самостоятельная работа обучающихся по дисциплине (модулю)**

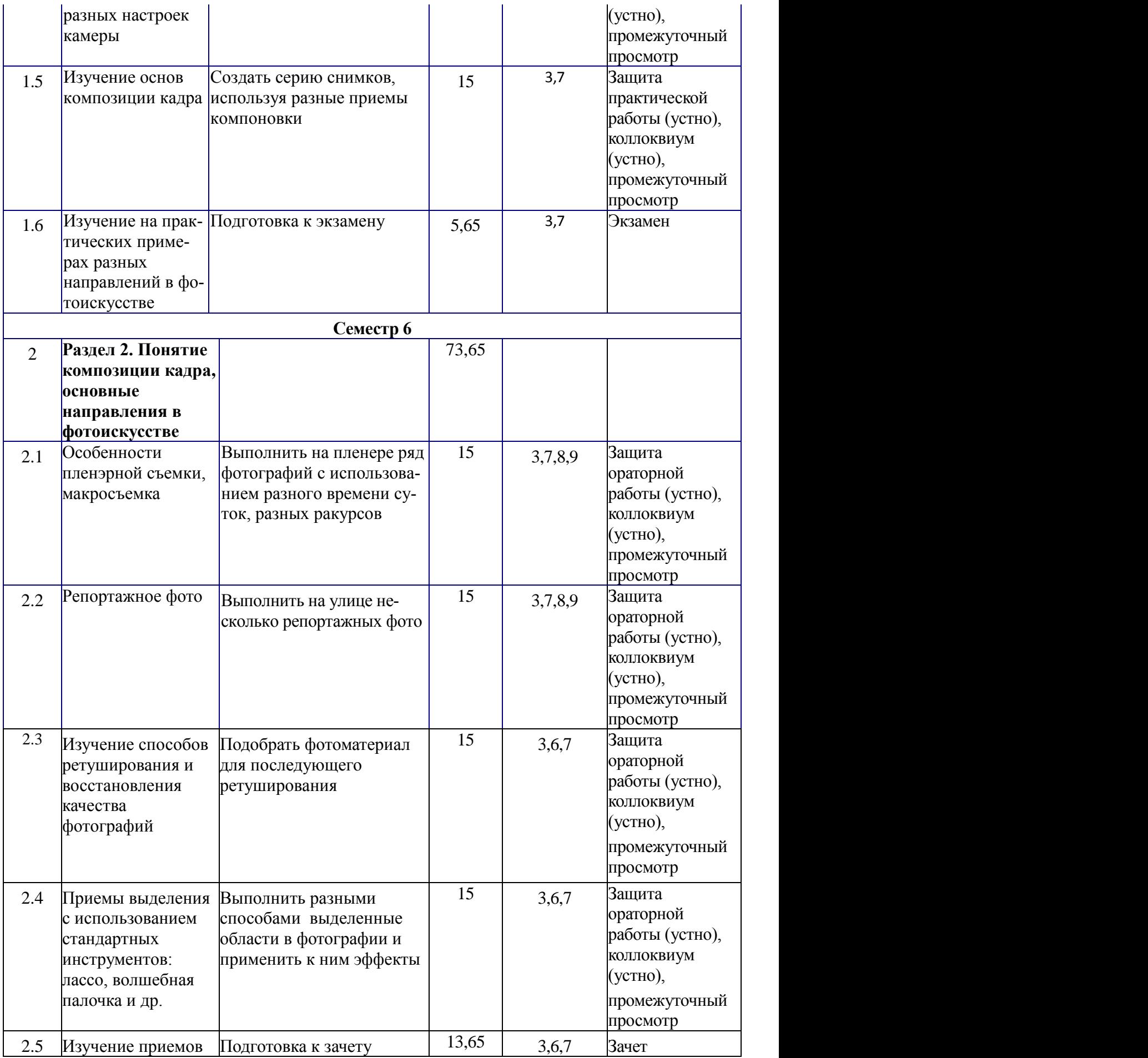

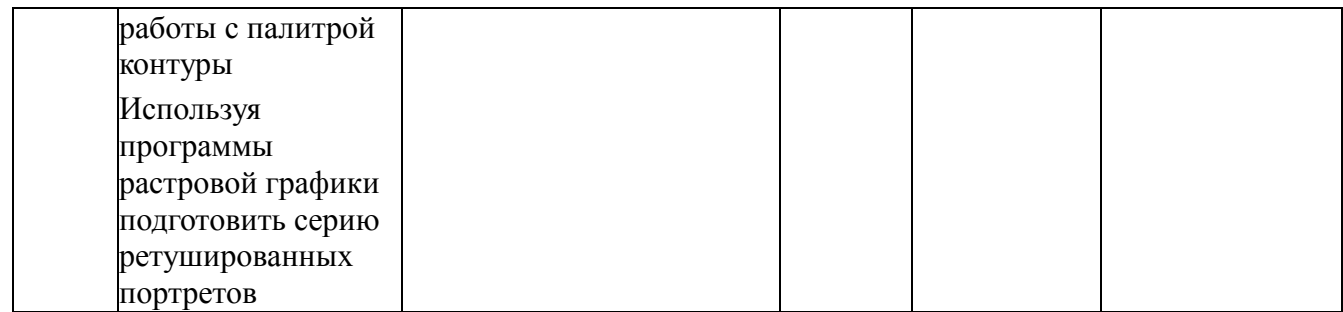

#### **6.2. Методические рекомендации студентам, изучающим дисциплину «Фотографика»**

Дисциплина «Фотографика» формирует у студента представление о мире как цифровой, так и аналоговой фотографии, о разных приемах композиционного построения фотографий, а также о композиционных связях между двумя и более фотографиями. Также дисциплина направлена на умение пользоваться камерой, рассчитывать параметры затвора, диафрагмы, правильно подобрать данные значения в зависимости от освещенности натуры. Важным является умение пользоваться компьютером и обрабатывать фотографические снимки с целью улучшения качества и создания собственных авторских фотоколлажей.

Практические и ораторные занятия по дисциплине «Фотографика» проводятся в специализированном компьютерном классе, оснащенном сканером, принтером, выходом в Интернет. Применяются графические редакторы, ориентированные как на векторную графику (CorelDraw 15,x3-x5, AdobeIllustrator), так и на растровую графику (Corel Photo-Paint, AdobePhotoshop), а также трехмерную графику Autodesk 3Ds Max, редакторы для создания презентаций (PowerPoint). Также многие практические занятия проходят в студийных аудиториях и на пленере.

Занятия строятся следующим образом:

1. изучается теоретический материал;

- 2. просматриваются и оцениваются работы студентов, выполненные самостоятельно;
- 3. студентами выполняется работа по пройденному материалу;

4. проводится совместная съемка и подборка фотоматериала, либо на пленере, либо в студии.

В семестре студенты получают определенное количество заданий, часть которых выполняется в аудиторные часы, часть отводится на самостоятельное выполнение. По итогам семестра проводится общий просмотр работ с последующей оценкой качества.

Студент должен:

- на занятия приходить подготовленным с определенным количеством выполненных работ;
- заниматься дома по изучаемым материалам ораторных и практических работ;
- своевременно сдавать на проверку все практические и ораторные задания;
- планомерно выполнять самостоятельную работу, уметь критически оценивать свои достоинства и недостатки, стремится к самосовершенствованию и креативности;
- использовать различные изобразительные средства и современные компьютерные технологий при подготовке к практическим занятиям и в ходе самостоятельной работы;
- изучать специализированную литературу, интернет-сайты, видеоматериалы и другие информационные каналы;
- хранить творческие работы до конца семестра;

 предоставлять лучшие работы в художественный фонд дисциплины, к участию в выставках и конкурсах.

#### **6.3. Тематика заданий для практических занятий**

- 1. Особенности портретной съемки, студийные фото
- 2. Изучение и анализ художественных эффектов, полученных путем разных настроек камеры
- 3. Изучение на практических примерах разных направлений в фотоискусстве
- 4. Особенности пленэрной съемки, макросъемка
- 5. Репортажное фото
- 6. Изучение способов ретуширования и восстановления качества фотографий
- 7. Приемы выделения с использованием стандартных инструментов: лассо, волшебная палочка и др.
- 8. Используя программы растровой графики подготовить серию ретушированных портретов

### **6.4. Тематика заданий для лабораторных занятий**

*Не предусмотрено*

#### **Перечень основной и дополнительной литературы,**

#### **необходимой для освоения дисциплины «Фотографика»**

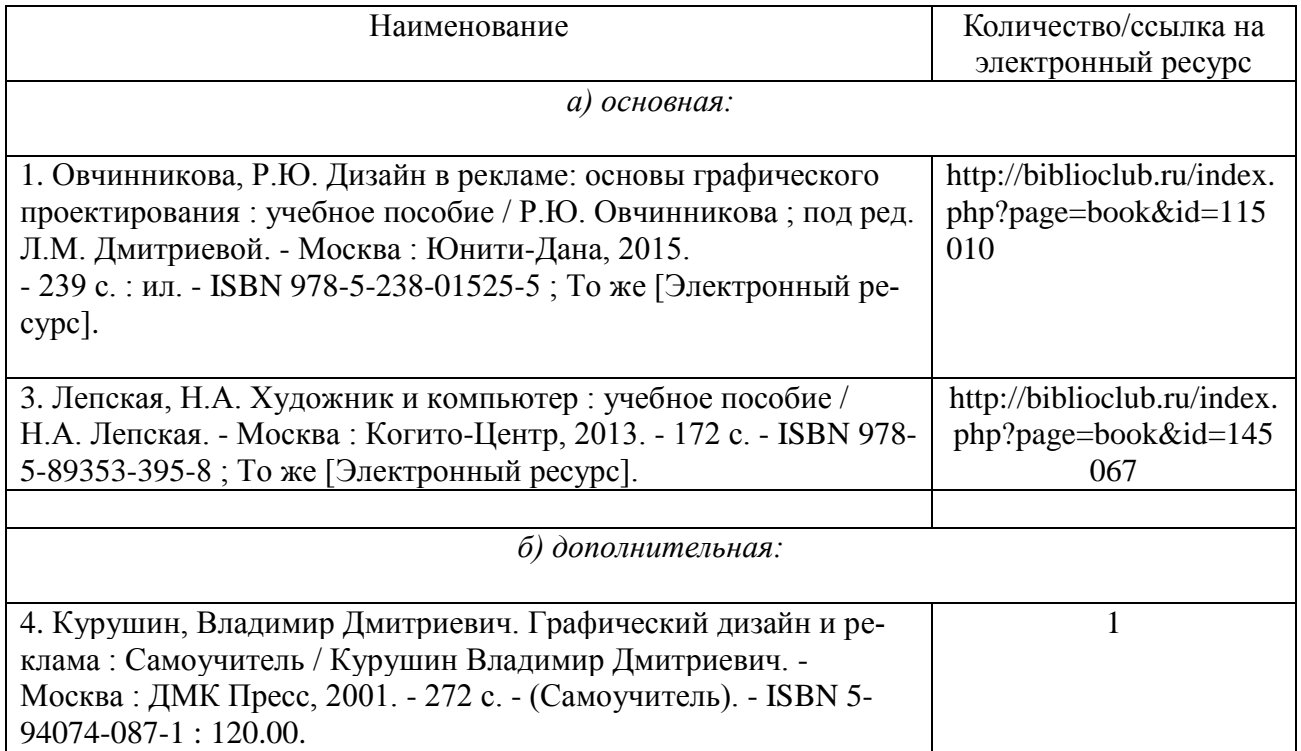

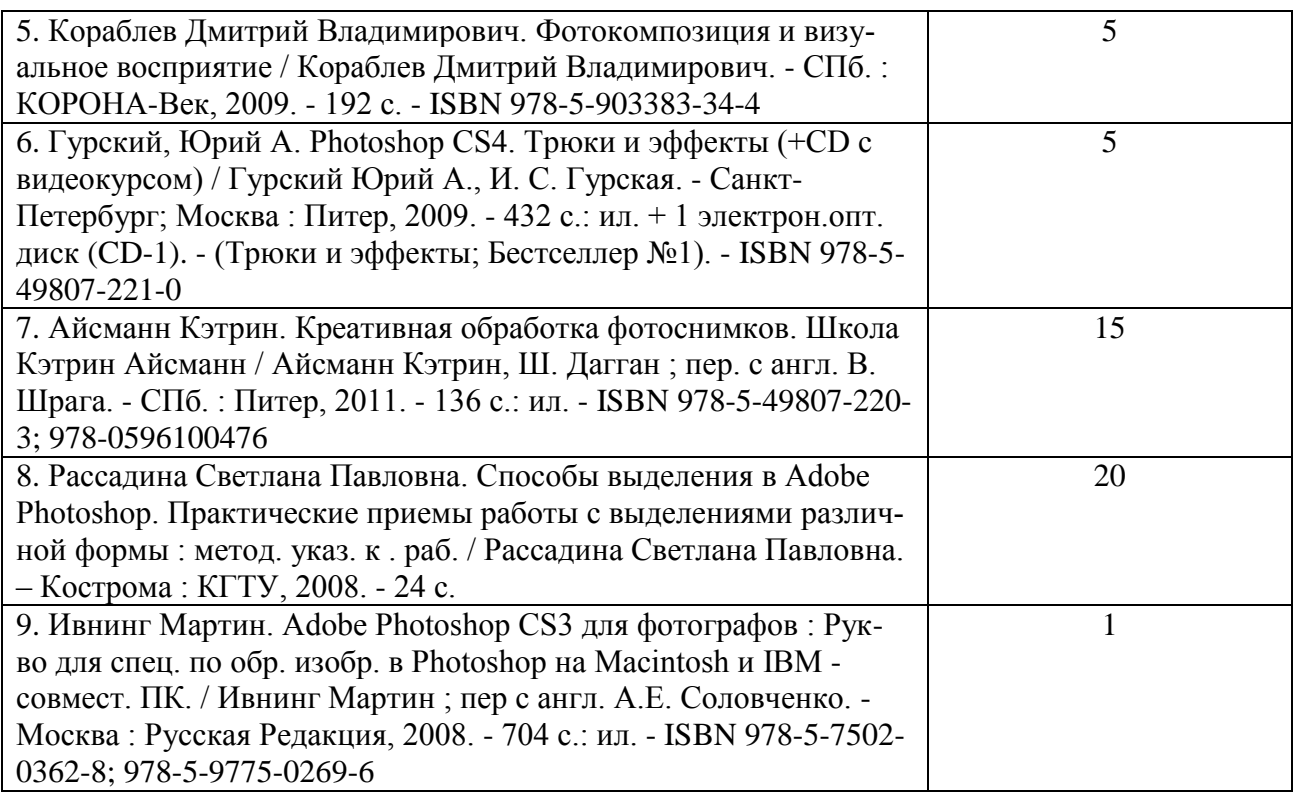

### **8. Перечень ресурсов информационно-телекоммуникационной сети «Интернет», необходимых для освоения дисциплины «Фотографика»**

*Информационно-образовательные ресурсы:*

- 1. [http://www.pinterest.com](http://www.pinterest.com/)  фотохостинг
- 2. [http://www.adobe.com](http://www.adobe.com/) обучающий ресурс по фотографии
- 3. [http://www.shutterstock.com](http://www.shutterstock.com/) обзорный ресурс по фотографии
- 4. [http://www.spp-photo.ru](http://www.spp-photo.ru/) обучающий ресурс по фотографии

*Электронные библиотечные системы:*

- 1. ЭБС «Лань»
- 2. ЭБС «Университетская библиотека online»
- 3. ЭБС «Znanium»

# **9. Описание материально-технической базы, необходимой для осуществления образовательного процесса по дисциплине «Фотографика»**

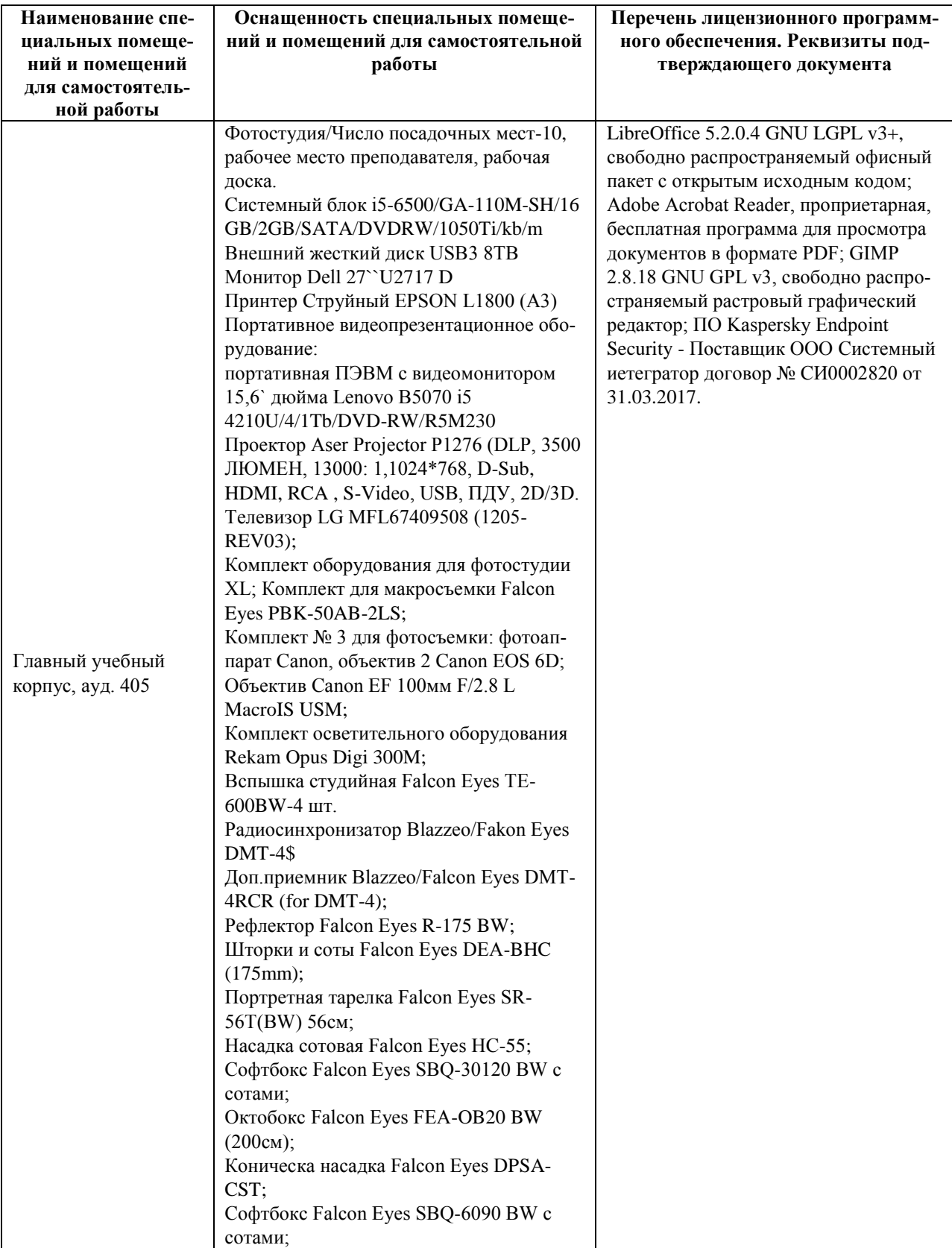

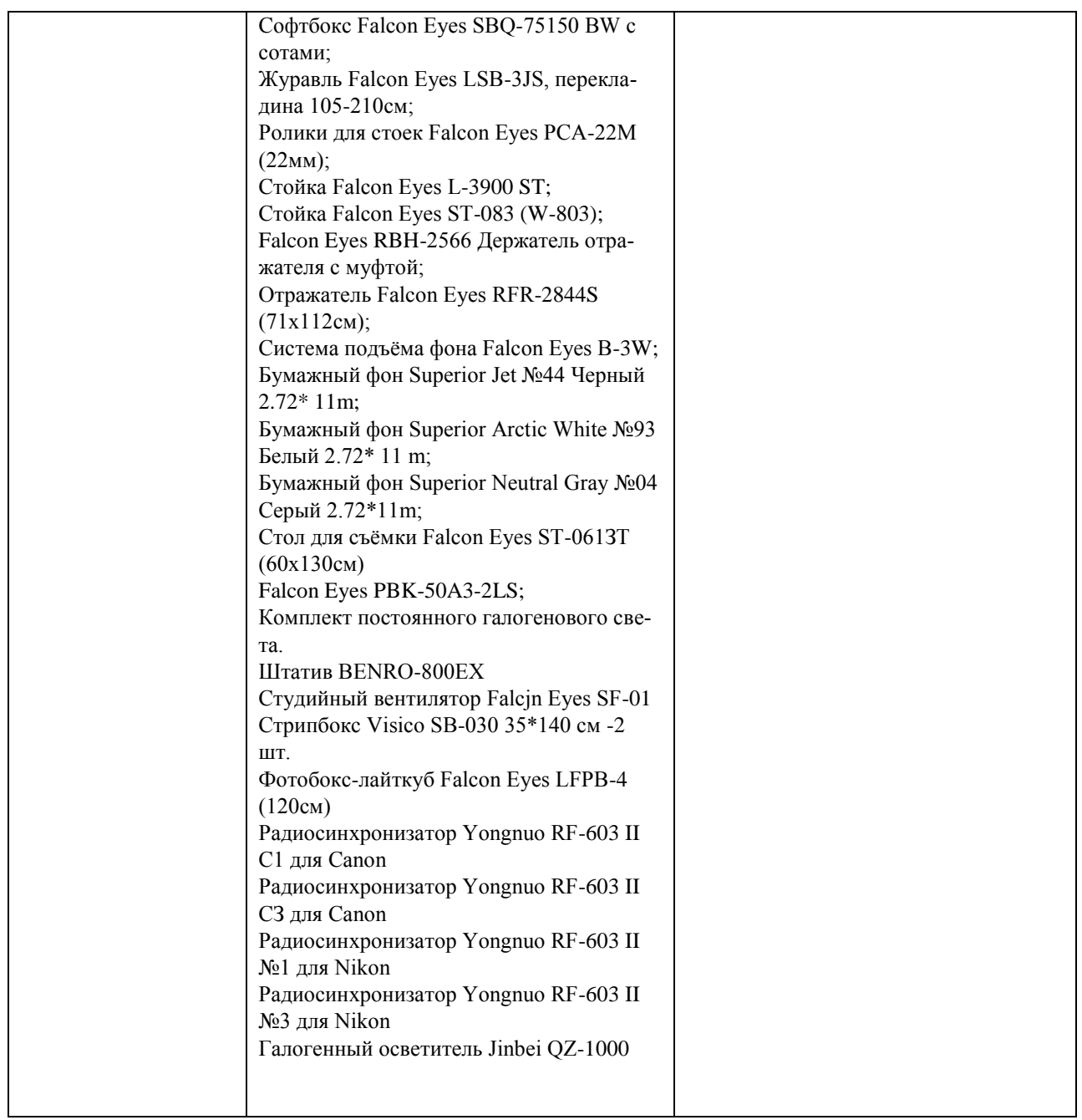